## WJ-GXD300 取扱説明書 操作・設定編 改訂内容(ソフトウェア V5.00)

取説品番: PGQP2706MA/C6

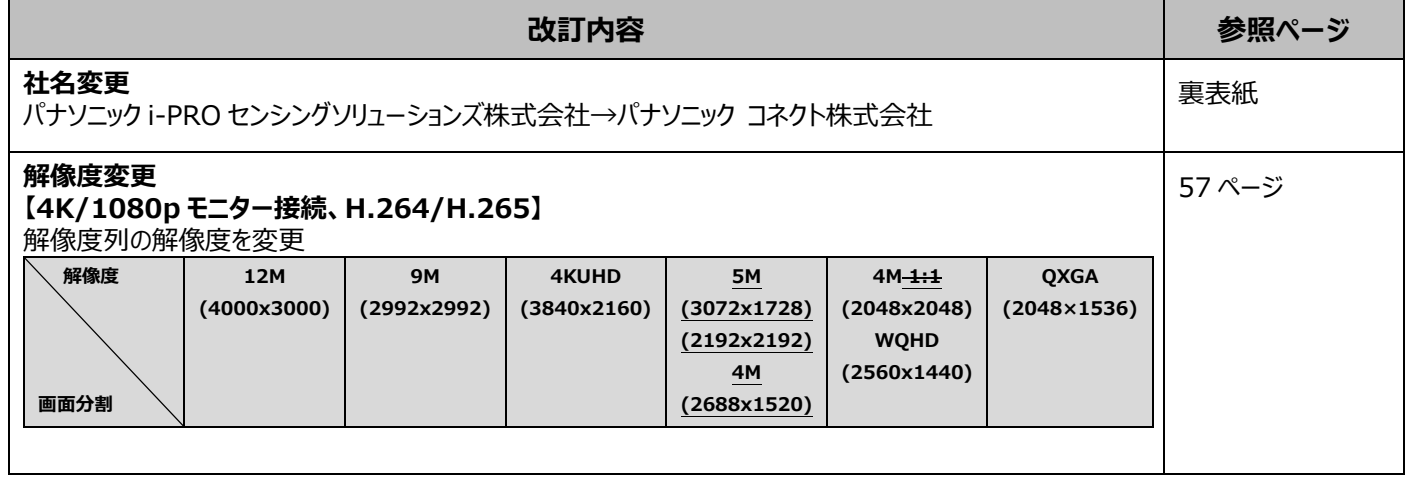

## WJ-GXD300 取扱説明書 操作・設定編 改訂内容(ソフトウェア V4.60)

取説品番: PGQP2706NA/C1

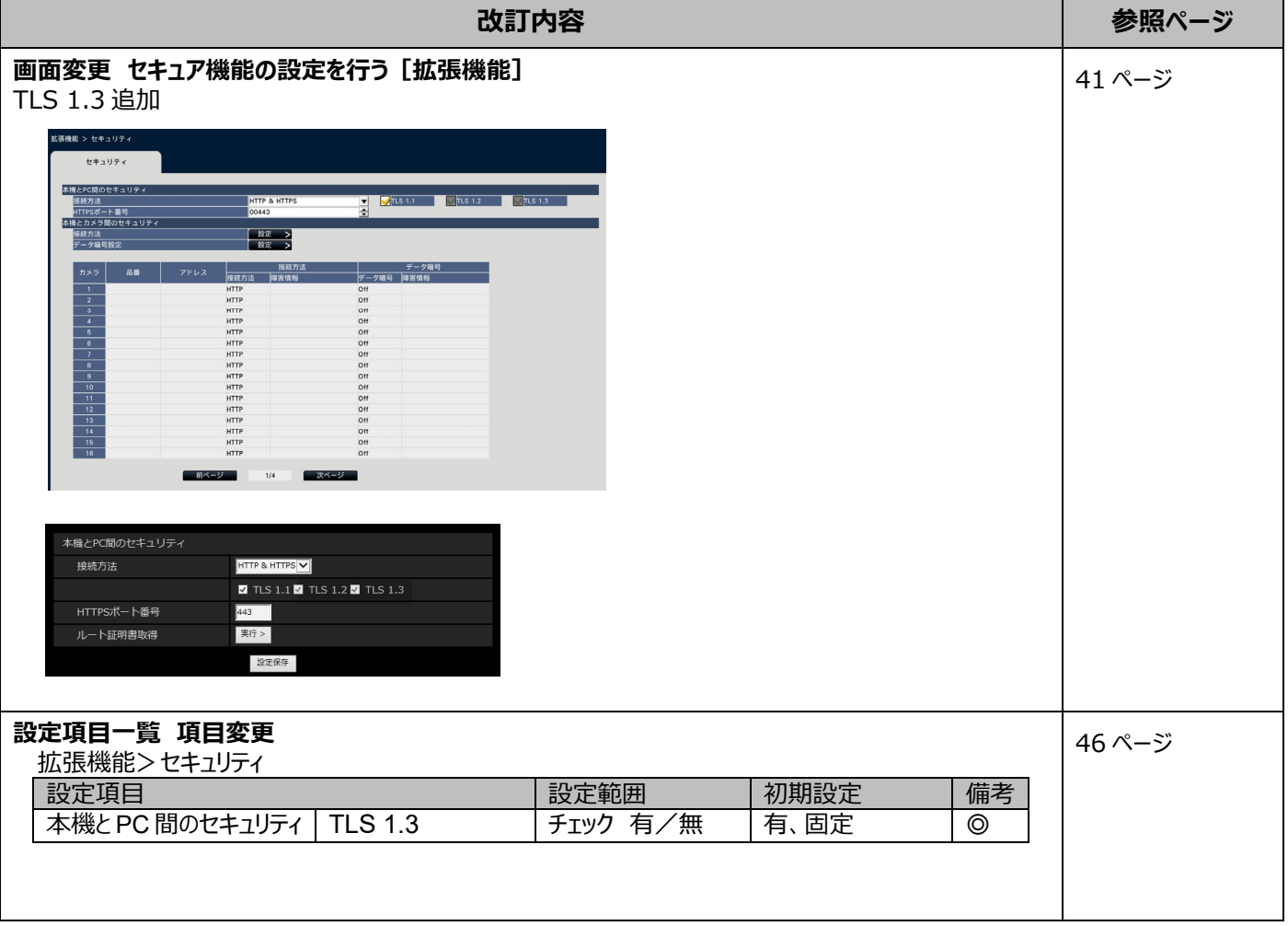

## WJ-GXD300 取扱説明書 操作・設定編 改訂内容(ソフトウェア V4.50)

取説品番: PGQP2706PA/C1

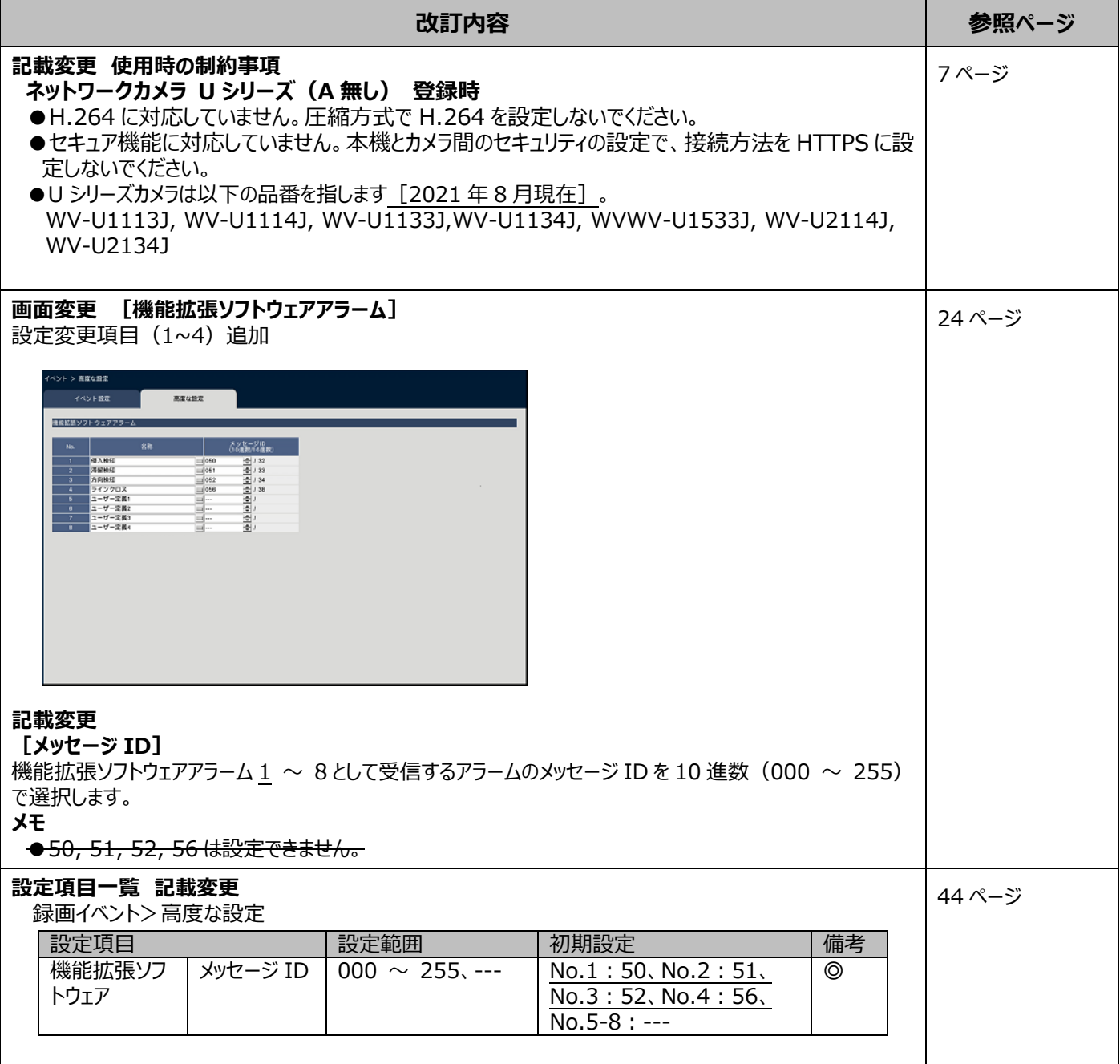